# Package 'sparcl'

October 24, 2018

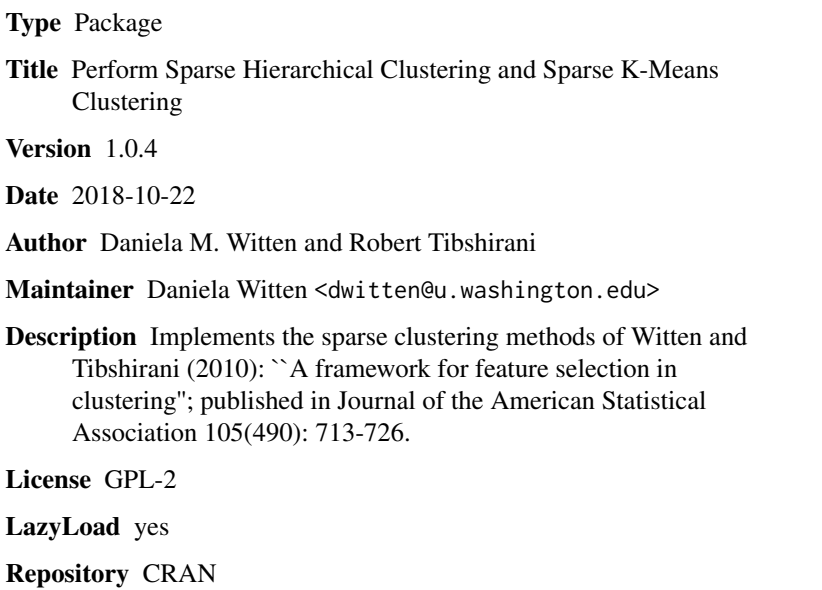

Date/Publication 2018-10-24 13:50:03 UTC

NeedsCompilation yes

# R topics documented:

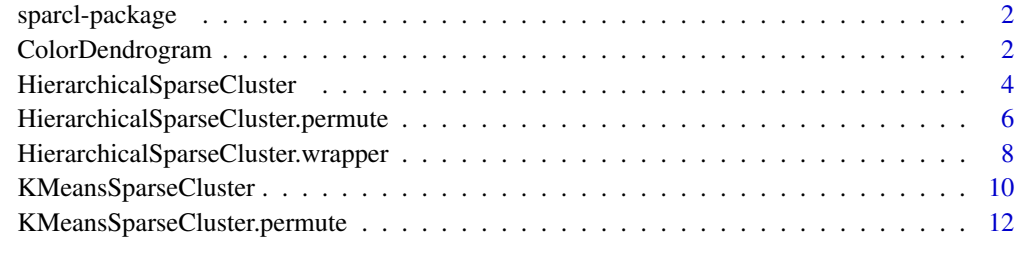

**Index** [15](#page-14-0)

<span id="page-1-0"></span>

#### Description

Implements the sparse clustering methods of Witten and Tibshirani (2010) "A framework for feature selection in clustering", Journal Amer. Stat. Assocn. 105(490): 713-726.

#### Details

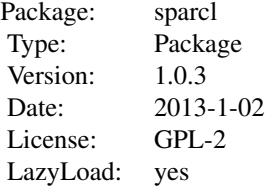

The main functions are KMeansSparseCluster and HierarchicalSparseCluster. Tuning parameters for these methods are chosen by KMeansSparseCluster.permute and HierarchicalSparseCluster.permute.

#### Author(s)

Daniela M. Witten and Robert Tibshirani

Maintainer: Daniela Witten <dwitten@u.washington.edu>

#### References

Witten and Tibshirani (2010) A framework for feature selection in clustering. Journal Amer. Stat. Assocn. 105(490): 713-726.

ColorDendrogram *Color the leaves in a hierarchical clustering dendrogram*

#### Description

Pass in the output of "hclust" and a class label for each observation. A colored dendrogram will result, with the leaf colors indicating the classes.

#### Usage

```
ColorDendrogram(hc, y, main = "", branchlength = 0.7, labels = NULL, xlab = NULL,
sub="NULL",ylab = "", cex.main = NULL)
```
# ColorDendrogram 3

# Arguments

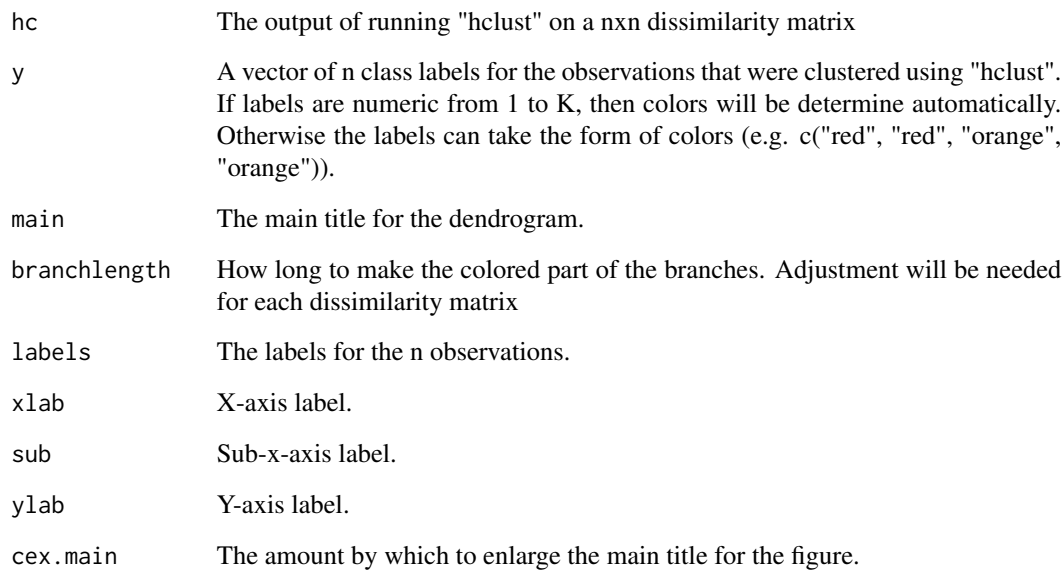

# Author(s)

Daniela M. Witten and Robert Tibshirani

# References

Witten and Tibshirani (2009) A framework for feature selection in clustering.

# See Also

HierarchicalSparseCluster, HierarchicalSparseCluster.permute

# Examples

```
# Generate 2-class data
set.seed(1)
x <- matrix(rnorm(100*20),ncol=20)
y <- c(rep(1,50),rep(2,50))
x[y==1,] <- x[y==1,]+2
# Perform hierarchical clustering
hc <- hclust(dist(x),method="complete")
# Plot
ColorDendrogram(hc,y=y,main="My Simulated Data",branchlength=3)
```
<span id="page-3-1"></span><span id="page-3-0"></span>HierarchicalSparseCluster

*Hierarchical sparse clustering*

# Description

Performs sparse hierarchical clustering. If  $d_i$  ii'j\$ is the dissimilarity between observations i and i' for feature j, seek a sparse weight vector w and then use  $\mathcal{S}(\text{sum}_j (d_i i'j w_j))$ ii' $\mathcal{S}$  as a nxn dissimilarity matrix for hierarchical clustering.

#### Usage

```
HierarchicalSparseCluster(x=NULL, dists=NULL,
method=c("average","complete", "single","centroid"),
wbound=NULL,niter=15,dissimilarity=c("squared.distance","absolute.value"),
uorth=NULL,
silent=FALSE,cluster.features=FALSE,method.features=c("average", "complete",
"single","centroid"),output.cluster.files=FALSE,
outputfile.prefix="output",genenames=NULL,genedesc=NULL,standardize.arrays=FALSE)
## S3 method for class 'HierarchicalSparseCluster'
print(x, \ldots)## S3 method for class 'HierarchicalSparseCluster'
plot(x,...)
```
#### Arguments

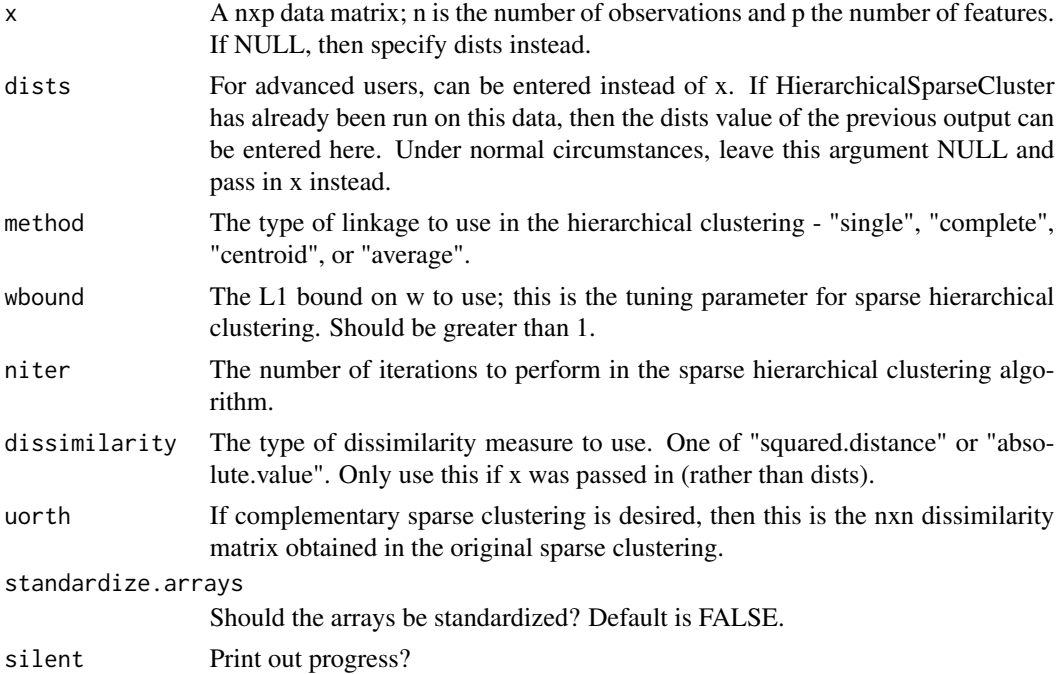

# <span id="page-4-0"></span>HierarchicalSparseCluster 5

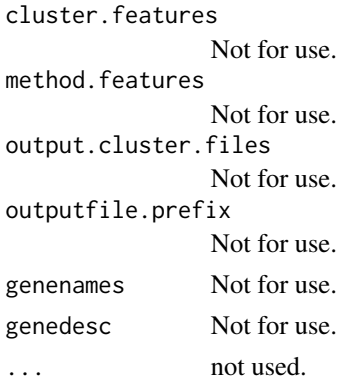

# Details

We seek a p-vector of weights w (one per feature) and a nxn matrix U that optimize

\$maximize\_U,w sum\_j w\_j sum\_ii' d\_ii'j U\_ii'\$ subject to \$||w||\_2 <= 1, ||w||\_1 <= wbound, w\_j  $>= 0$ , sum\_ii' U\_ii'^2 <= 1\$.

Here,  $d_i$  ii'j\$ is the dissimilarity between observations i and i' with along feature j. The resulting matrix U is used as a dissimilarity matrix for hierarchical clustering. "wbound" is a tuning parameter for this method, which controls the L1 bound on w, and as a result the number of features with non-zero \$w\_j\$ weights. The non-zero elements of w indicate features that are used in the sparse clustering.

We optimize the above criterion with an iterative approach: hold U fixed and optimize with respect to w. Then, hold w fixed and optimize with respect to U.

Note that the arguments described as "Not for use" are included for the sparcl package to function with GenePattern but should be ignored by the R user.

#### Value

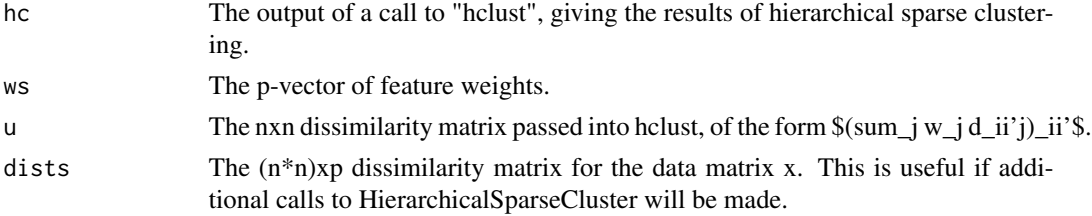

# Author(s)

Daniela M. Witten and Robert Tibshirani

# References

Witten and Tibshirani (2009) A framework for feature selection in clustering.

# See Also

[HierarchicalSparseCluster.permute,](#page-5-1)[KMeansSparseCluster,](#page-9-1)[KMeansSparseCluster.permute](#page-11-1)

#### Examples

```
# Generate 2-class data
 set.seed(1)
 x \le - matrix(rnorm(100\star50), ncol=50)
 y <- c(rep(1,50),rep(2,50))
 x[y==1,1:25] <- x[y==1,1:25]+2
 # Do tuning parameter selection for sparse hierarchical clustering
 perm.out <- HierarchicalSparseCluster.permute(x, wbounds=c(1.5,2:6),
nperms=5)
 print(perm.out)
 plot(perm.out)
 # Perform sparse hierarchical clustering
 sparsehc <- HierarchicalSparseCluster(dists=perm.out$dists,
wbound=perm.out$bestw, method="complete")
 # faster than sparsehc <- HierarchicalSparseCluster(x=x,wbound=perm.out$bestw,
# method="complete")
 par(mfrow=c(1,2))
 plot(sparsehc)
 plot(sparsehc$hc, labels=rep("", length(y)))
 print(sparsehc)
 # Plot using knowledge of class labels in order to compare true class
 # labels to clustering obtained
 par(mfrow=c(1,1))ColorDendrogram(sparsehc$hc,y=y,main="My Simulated Data",branchlength=.007)
 # Now, what if we want to see if out data contains a *secondary*
 # clustering after accounting for the first one obtained. We
 # look for a complementary sparse clustering:
 sparsehc.comp <- HierarchicalSparseCluster(x,wbound=perm.out$bestw,
    method="complete",uorth=sparsehc$u)
 # Redo the analysis, but this time use "absolute value" dissimilarity:
 perm.out <- HierarchicalSparseCluster.permute(x, wbounds=c(1.5,2:6),
   nperms=5, dissimilarity="absolute.value")
 print(perm.out)
 plot(perm.out)
 # Perform sparse hierarchical clustering
 sparsehc <- HierarchicalSparseCluster(dists=perm.out$dists, wbound=perm.out$bestw,
method="complete",
dissimilarity="absolute.value")
 par(mfrow=c(1,2))
 plot(sparsehc)
```

```
HierarchicalSparseCluster.permute
```
*Choose tuning parameter for sparse hierarchical clustering*

#### Description

The tuning parameter controls the L1 bound on w, the feature weights. A permutation approach is used to select the tuning parameter.

<span id="page-5-0"></span>

#### Usage

```
HierarchicalSparseCluster.permute(x, nperms = 10, wbounds = NULL,
dissimilarity=c("squared.distance",
"absolute.value"),standardize.arrays=FALSE)
## S3 method for class 'HierarchicalSparseCluster.permute'
plot(x, \ldots)## S3 method for class 'HierarchicalSparseCluster.permute'
print(x, \ldots)
```
#### **Arguments**

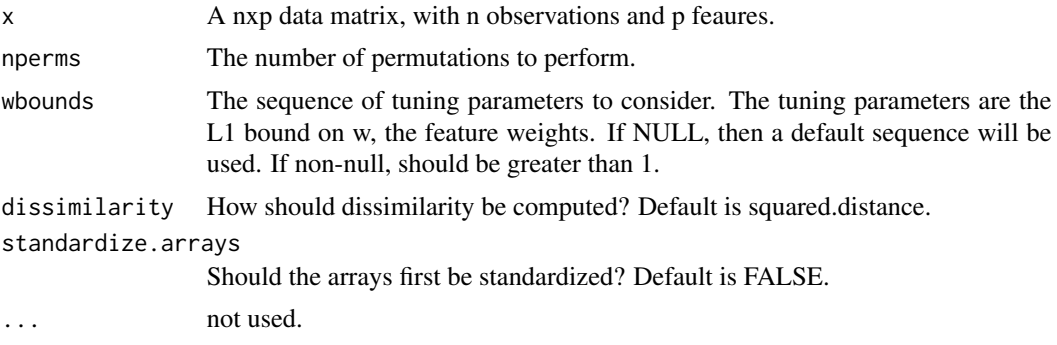

# Details

Let \$d\_ii'j\$ denote the dissimilarity between observations i and i' along feature j.

Sparse hierarchical clustering seeks a p-vector of weights w (one per feature) and a nxn matrix U that optimize  $\text{Smaximize}_U, \text{w sum}_i \leq w_i$  sum\_ii' d\_ii'j U\_ii's subject to  $\text{S}\|w\|_2 \leq 1$ ,  $\|w\|_1 \leq$ s,  $w_j \ge 0$ , sum\_ii' U\_ii'^2 <= 1\$, where s is a value for the L1 bound on w. Let O(s) denote the objective function with tuning parameter s: i.e.  $O(s)$ =sum\_j w\_j sum\_ii' d\_ii'j U\_ii'\$.

We permute the data as follows: within each feature, we permute the observations. Using the permuted data, we can run sparse hierarchical clustering with tuning parameter s, yielding the objective function  $O^*(s)$ . If we do this repeatedly we can get a number of  $O^*(s)$  values.

Then, the Gap statistic is given by  $Gap(s)=log(O(s))$ -mean(log( $O^*(s)$ )). The optimal s is that which results in the highest Gap statistic. Or, we can choose the smallest s such that its Gap statistic is within  $\$sd(log(O^*(s)))\$$  of the largest Gap statistic.

#### Value

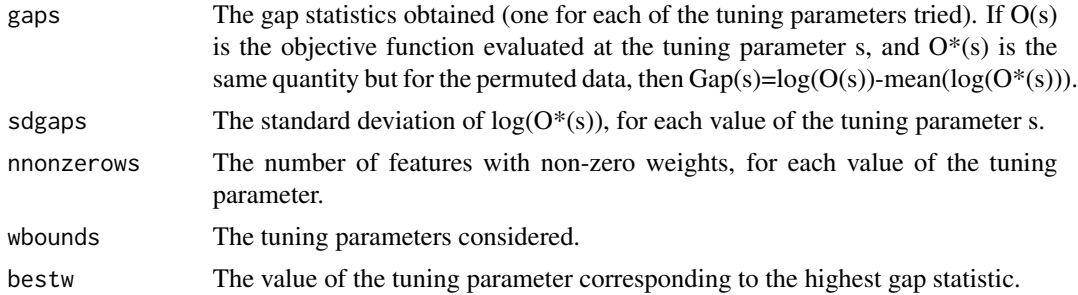

#### <span id="page-7-0"></span>Author(s)

Daniela M. Witten and Robert Tibshirani

# References

Witten and Tibshirani (2009) A framework for feature selection in clustering.

#### See Also

[HierarchicalSparseCluster,](#page-3-1) [KMeansSparseCluster,](#page-9-1) [KMeansSparseCluster.permute](#page-11-1)

#### Examples

```
# Generate 2-class data
 set.seed(1)
 x \leftarrow \text{matrix}(rnorm(100*50), ncol=50)y <- c(rep(1,50),rep(2,50))
 x[y==1,1:25] <- x[y==1,1:25]+2
 # Do tuning parameter selection for sparse hierarchical clustering
 perm.out <- HierarchicalSparseCluster.permute(x, wbounds=c(1.5,2:6),
nperms=5)
 print(perm.out)
 plot(perm.out)
 # Perform sparse hierarchical clustering
 sparsehc <- HierarchicalSparseCluster(dists=perm.out$dists, wbound=perm.out$bestw,
method="complete")
 par(mfrow=c(1,2))
 plot(sparsehc)
 plot(sparsehc$hc, labels=rep("", length(y)))
 print(sparsehc)
 # Plot using knowledge of class labels in order to compare true class
 # labels to clustering obtained
 par(mfrow=c(1,1))
 ColorDendrogram(sparsehc$hc,y=y,main="My Simulated
Data",branchlength=.007)
```
HierarchicalSparseCluster.wrapper *A wrapper for the hierarchical sparse clustering algorithm*

#### Description

A wrapper for HierarchicalSparseCluster which reads in the data in GCT file format, and then automatically chooses the optimal tuning parameter value using HierarchicalSparseCluster.permute if not specified.

# Usage

```
HierarchicalSparseCluster.wrapper(file, method=c("average", "complete", "single",
 "centroid"),
wbound=NULL, silent=FALSE, cluster.features=FALSE,
method.features=c("average", "complete",
"single","centroid"),output.cluster.files=TRUE,outputfile.prefix=NULL,maxnumgenes=5000,
standardize.arrays=TRUE)
```
# Arguments

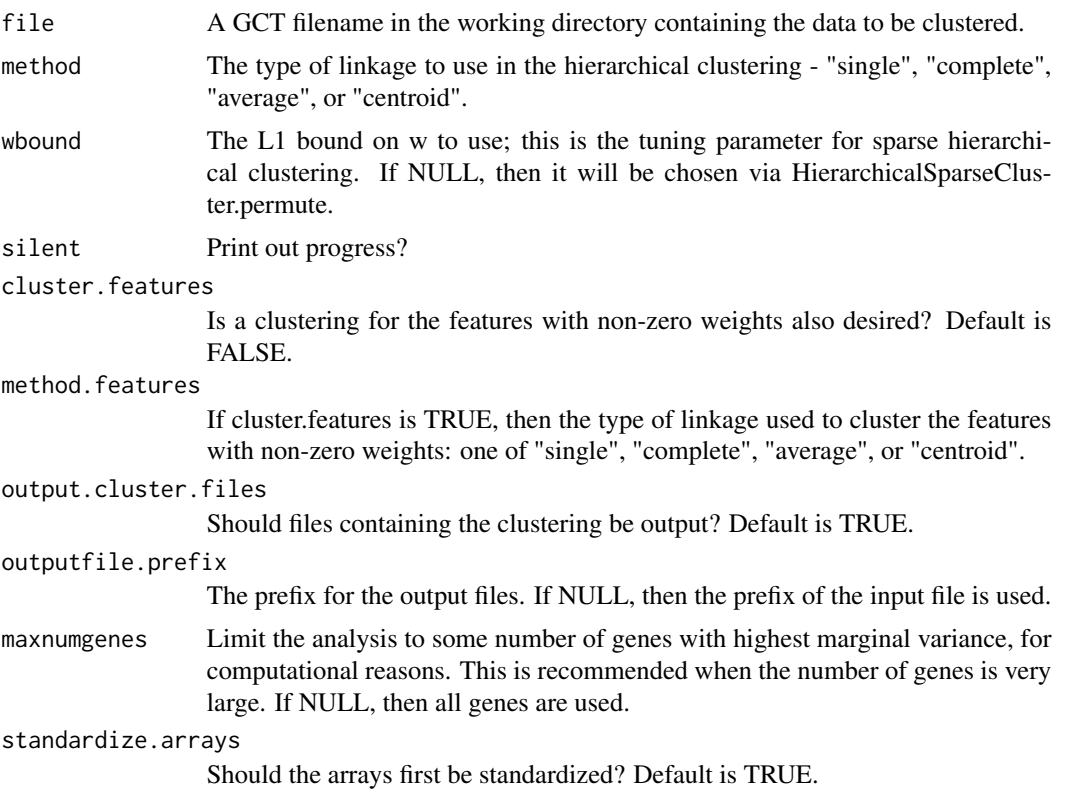

# Value

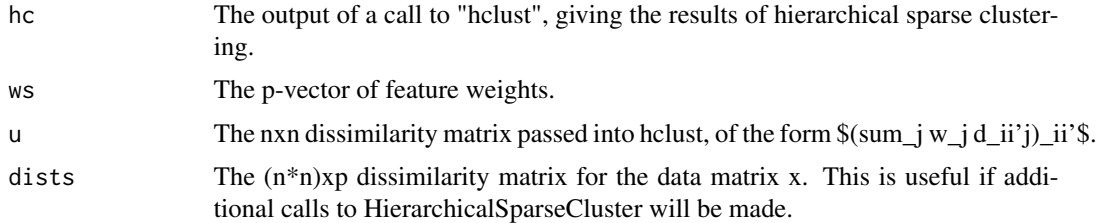

# Author(s)

Daniela M. Witten and Robert Tibshirani

# <span id="page-9-0"></span>References

Witten and Tibshirani (2009) A framework for feature selection in clustering.

# See Also

[HierarchicalSparseCluster.permute,](#page-5-1)[KMeansSparseCluster,](#page-9-1)[KMeansSparseCluster.permute](#page-11-1)

<span id="page-9-1"></span>KMeansSparseCluster *Performs sparse k-means clustering*

# Description

This function performs sparse k-means clustering. You must specify a number of clusters K and an L1 bound on w, the feature weights.

# Usage

```
KMeansSparseCluster(x, K=NULL, wbounds = NULL, nstart = 20, silent =
FALSE, maxiter=6, centers=NULL)
## S3 method for class 'KMeansSparseCluster'
plot(x,...)## S3 method for class 'KMeansSparseCluster'
print(x,...)
```
# Arguments

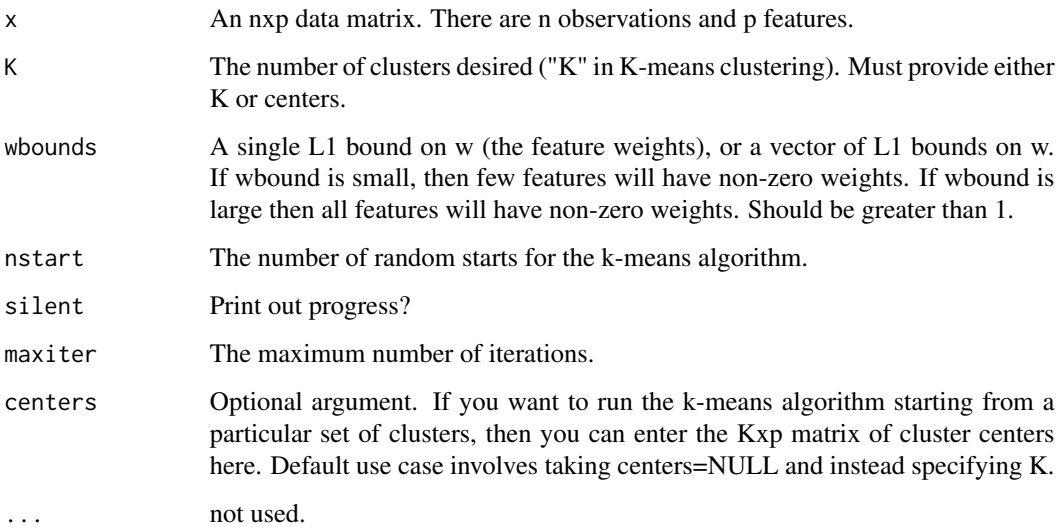

#### <span id="page-10-0"></span>Details

We seek a p-vector of weights w (one per feature) and a set of clusters C1,..., CK that optimize

\$maximize\_C1,...,CK,w sum\_j w\_j BCSS\_j\$ subject to \$llwll\_2 <= 1, llwll\_1 <= wbound, w\_j >= 0\$

where \$BCSS\_j\$ is the between cluster sum of squares for feature j. An iterative approach is taken: with w fixed, optimize with respect to C1,..., CK, and with C1,..., CK fixed, optimize with respect to w. Here, wbound is a tuning parameter which determines the L1 bound on w.

The non-zero elements of w indicate features that are used in the sparse clustering.

#### Value

If wbounds is a vector, then a list with elements as follows (one per element of wbounds). If wbounds is just a single value, then elements as follows:

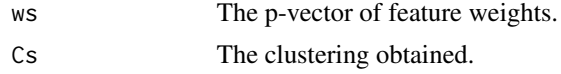

# Author(s)

Daniela M. Witten and Robert Tibshirani

#### References

Witten and Tibshirani (2009) A framework for feature selection in clustering.

#### See Also

[KMeansSparseCluster.permute,](#page-11-1)[HierarchicalSparseCluster](#page-3-1)

#### Examples

```
# generate data
set.seed(11)
x <- matrix(rnorm(50*70),ncol=70)
x[1:25,1:20] <- x[1:25,1:20]+1
x <- scale(x, TRUE, TRUE)
# choose tuning parameter
km.perm <- KMeansSparseCluster.permute(x,K=2,wbounds=seq(3,7,len=15),nperms=5)
print(km.perm)
plot(km.perm)
# run sparse k-means
km.out <- KMeansSparseCluster(x,K=2,wbounds=km.perm$bestw)
print(km.out)
plot(km.out)
# run sparse k-means for a range of tuning parameter values
km.out <- KMeansSparseCluster(x,K=2,wbounds=seq(1.3,4,len=8))
print(km.out)
plot(km.out)
# Run sparse k-means starting from a particular set of cluster centers
#in the k-means algorithm.
```
<span id="page-11-0"></span>km.out <- KMeansSparseCluster(x,wbounds=2:7,centers=x[c(1,3,5),])

```
KMeansSparseCluster.permute
```
*Choose tuning parameter for sparse k-means clustering*

#### Description

The tuning parameter controls the L1 bound on w, the feature weights. A permutation approach is used to select the tuning parameter.

#### Usage

```
KMeansSparseCluster.permute(x, K=NULL, nperms = 25, wbounds = NULL,
silent = FALSE, nvals = 10, centers=NULL)
## S3 method for class 'KMeansSparseCluster.permute'
print(x, \ldots)## S3 method for class 'KMeansSparseCluster.permute'
plot(x,...)
```
#### Arguments

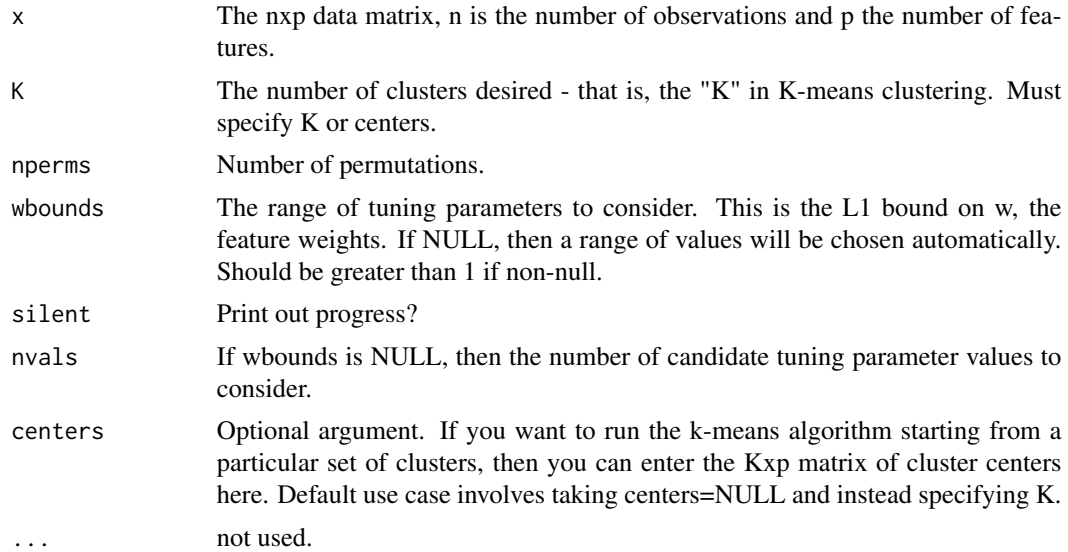

# Details

Sparse k-means clustering seeks a p-vector of weights w (one per feature) and a set of clusters C1,...,CK that optimize  $\text{Smaximize}_{c1, \ldots, cK}$ ,w sum\_j w\_j BCSS\_j $\text{S subject to } \text{S} \leq \text{S} = 1, \text{I} \leq \text{I} = 1$  $\leq$  s, w\_j  $\geq$  0\$, where \$BCSS\_j\$ is the between cluster sum of squares for feature j, and s is a value for the L1 bound on w. Let  $O(s)$  denote the objective function with tuning parameter s: i.e.  $SO(s)$ =sum\_j w\_j BCSS\_j\$.

# <span id="page-12-0"></span>KMeansSparseCluster.permute 13

We permute the data as follows: within each feature, we permute the observations. Using the permuted data, we can run sparse K-means with tuning parameter s, yielding the objective function  $O^*(s)$ . If we do this repeatedly we can get a number of  $O^*(s)$  values.

Then, the Gap statistic is given by  $\text{Gap}(s) = \log(O(s))$ -mean( $\log(O^*(s)))\$ ). The optimal s is that which results in the highest Gap statistic. Or, we can choose the smallest s such that its Gap statistic is within  $\$sd(log(O^*(s)))\$$  of the largest Gap statistic.

#### Value

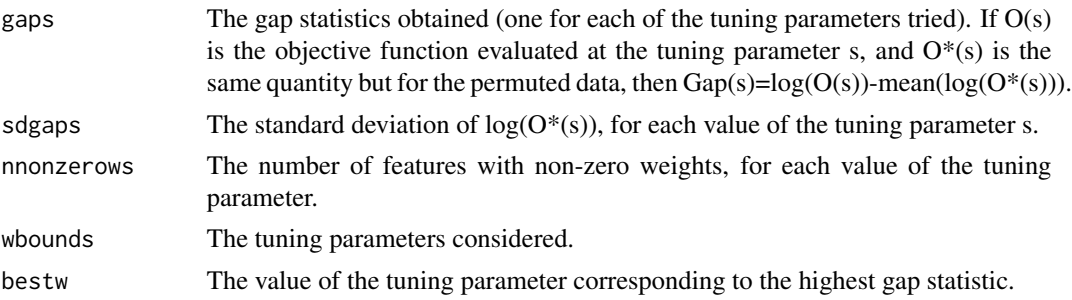

#### Author(s)

Daniela M. Witten and Robert Tibshirani

#### References

Witten and Tibshirani (2009) A framework for feature selection in clustering.

#### See Also

[KMeansSparseCluster,](#page-9-1) [HierarchicalSparseCluster,](#page-3-1) [HierarchicalSparseCluster.permute](#page-5-1)

# Examples

```
# generate data
set.seed(11)
x <- matrix(rnorm(50*70),ncol=70)
x[1:25,1:10] \leftarrow x[1:25,1:10]+1.5x <- scale(x, TRUE, TRUE)
# choose tuning parameter
km.perm <-
KMeansSparseCluster.permute(x,K=2,wbounds=seq(2,5,len=8),nperms=3)
print(km.perm)
plot(km.perm)
# run sparse k-means
km.out <- KMeansSparseCluster(x,K=2,wbounds=km.perm$bestw)
print(km.out)
plot(km.out)
# run sparse k-means for a range of tuning parameter values
km.out <- KMeansSparseCluster(x,K=2,wbounds=2:7)
print(km.out)
plot(km.out)
```
# Repeat, but this time start with a particular choice of cluster # centers. # This will do 4-means clustering starting with this particular choice # of cluster centers. km.perm.out <- KMeansSparseCluster.permute(x,wbounds=2:6, centers=x[1:4,],nperms=3) print(km.out) plot(km.out)

# <span id="page-14-0"></span>Index

```
ColorDendrogram, 2
HierarchicalSparseCluster, 4, 8, 11, 13
HierarchicalSparseCluster.permute, 5, 6,
        10, 13
HierarchicalSparseCluster.wrapper, 8
KMeansSparseCluster, 5, 8, 10, 10, 13
KMeansSparseCluster.permute, 5, 8, 10, 11,
        12
plot.HierarchicalSparseCluster
        (HierarchicalSparseCluster), 4
plot.HierarchicalSparseCluster.permute
        (HierarchicalSparseCluster.permute),
        6
plot.KMeansSparseCluster
        (KMeansSparseCluster), 10
plot.KMeansSparseCluster.permute
        (KMeansSparseCluster.permute),
        12
print.HierarchicalSparseCluster
        (HierarchicalSparseCluster), 4
print.HierarchicalSparseCluster.permute
        (HierarchicalSparseCluster.permute),
        6
print.KMeansSparseCluster
        (KMeansSparseCluster), 10
print.KMeansSparseCluster.permute
        (KMeansSparseCluster.permute),
        12
```
sparcl *(*sparcl-package*)*, [2](#page-1-0) sparcl-package, [2](#page-1-0)